# **Cookie Policy**

## **Use of cookies**

The "Site" (**www.kunpen.ngalso.org**) uses cookies to make its services simple and efficient for users who view its pages. Users viewing the Site (**www.kunpen.ngalso.org**) will see minimal amounts of information placed on their devices, whether computers or mobile devices, in small text files called "cookies" stored in directories used by the User's web browser. There are various types of cookies, some to make the use of the Site more effective, others to enable certain functionalities.

## **What are cookies**

Cookies are text files containing packets of information that are stored on your computer or mobile device every time you visit an online site through a browser. On each subsequent visit, the browser sends these cookies to the website that originated them or to another website. Cookies allow sites to remember certain information to allow you to navigate online quickly and easily.

## **Looking at them in detail, our cookies allow us to:**

- store the preferences you have entered;
- avoid re-entering the same information several times during your visit, such as your username and password;
- analyse the use of services and content provided by **www.kunpen.ngalso.org** in order to optimise the browsing experience and the services offered.

## **Types of Cookies**

## **Technical cookies**

This type of cookie allows certain sections of the Site to function correctly. They are of two categories:

- persistent: once the browser is closed, they are not destroyed but remain until a preset expiry date.
- session: they are destroyed each time the browser is closed.

These cookies, always sent from our domain, are necessary to correctly display the site and in relation to the technical services offered, they will therefore always be used and sent, unless the user changes the settings in their browser (thus affecting the display of the site's pages).

## **Analytical cookies**

The cookies in this category are used to collect information on the use of the Site **www.kunpen.ngalso.org** will use this information for anonymous statistical analysis in order to improve the use of the Site and to make the content more interesting and relevant to the user's wishes. This type of cookie collects data in an anonymous form on the activity of users and how they arrived at the Site. Analytical cookies are sent by the Site itself or by third-party domains.

## **Third party analytics cookies**

These cookies are used to collect information about the use of the Site from users in an anonymous form such as: pages visited, time spent, traffic origins, geographical origin, age, gender and interests for the purpose of marketing campaigns. These cookies are sent from third party domains outside the Site.

Cookies to integrate third party software products and functions

This type of cookie integrates functionality developed by third parties within the pages of the Site such as icons and preferences expressed in social networks for the purpose of sharing Site content or for the use of third party software services (such as software to generate maps and other software offering additional services). These cookies are sent from third party domains and partner sites that offer their functionality between the pages of the Site.

## **Profiling cookies**

These are those cookies necessary to create user profiles in order to send advertising messages in line with the preferences expressed by the user within the pages of the Site.

**www.kunpen.ngalso.org**, according to the regulations in force, is not required to ask for consent for technical and analytics cookies, as they are necessary to provide the services requested.

For all other types of cookies, consent may be expressed by the User in one or more of the following ways:

- By means of specific configurations of the browser used or the relevant computer programs used to navigate the pages that make up the Site.
- By changing the settings when using third-party services.

Both of these solutions may prevent you from using or viewing parts of the Site.

## **Third Party Websites and Services**

The Site may contain links to other websites that have their own privacy policies which may differ from those adopted by **www.kunpen.ngalso.org** and which are therefore not responsible for these sites.

## **List of cookies**

Cookie Type Duration Description

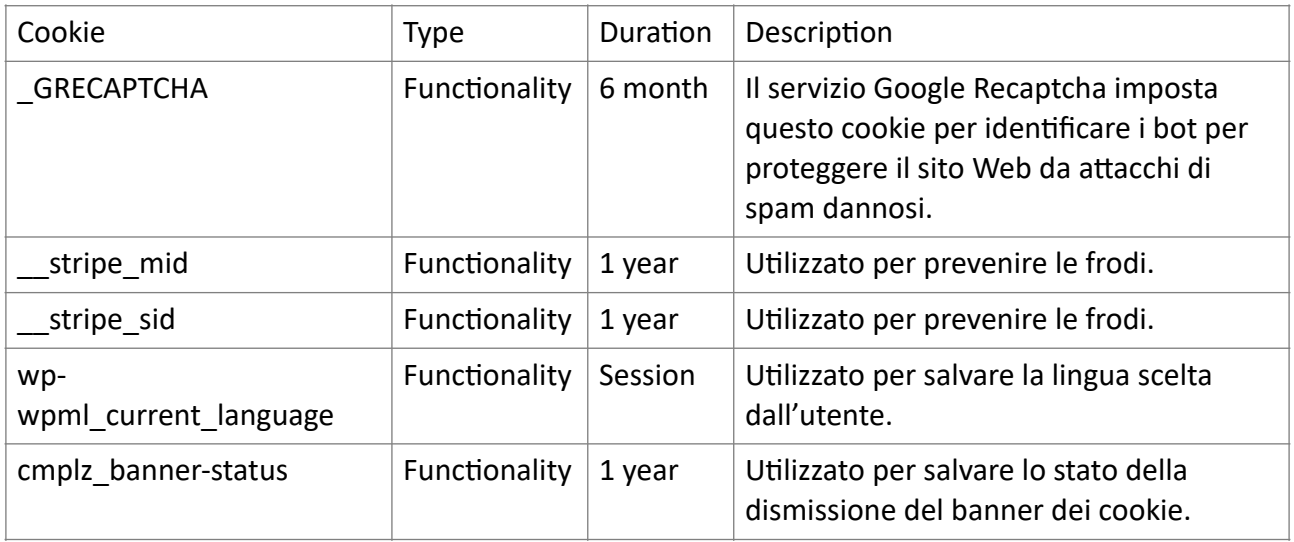

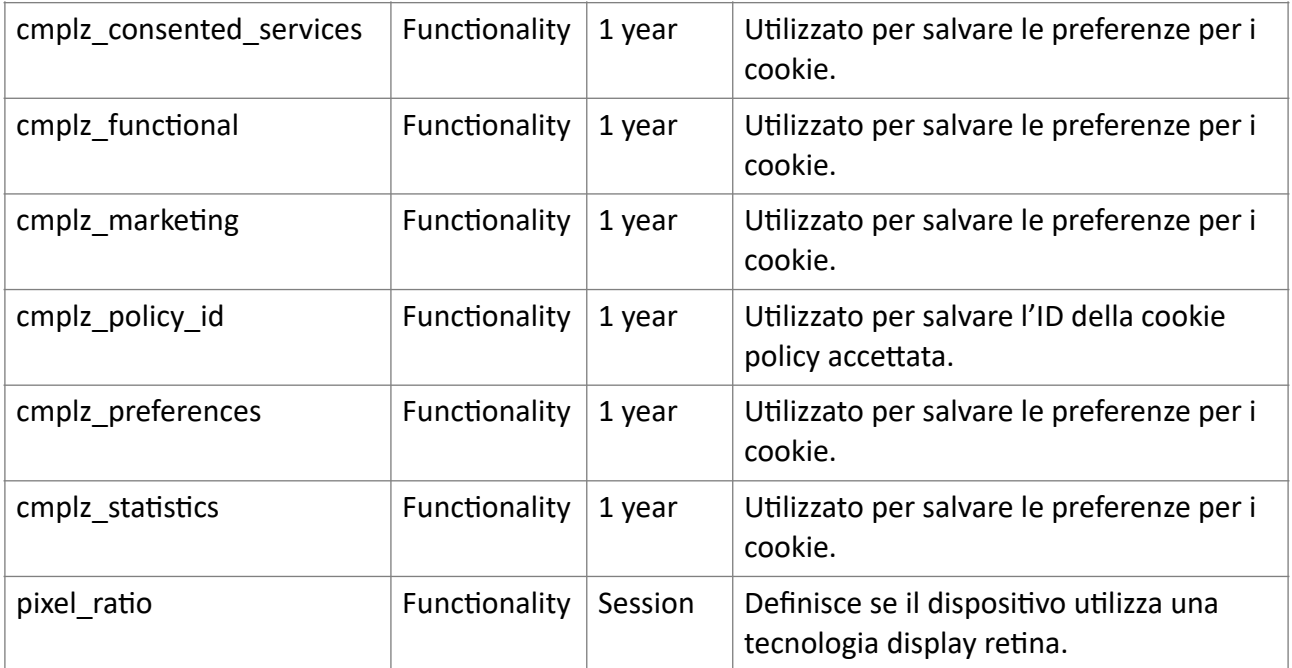

#### **Last updated** 12 July 2024

## **How to disable cookies through browser configuration**

Disabling, blocking cookies or deleting them may affect the correct use of some areas of the Site or prevent some of its functions, it may also affect the functioning of third party services.

The configuration of cookie management depends on the browser used, below are instructions and links to guides for the main browsers.

#### **Microsoft Edge**

- click on the icon with the three dots in the top right-hand corner and then on 'Settings'.
- From the menu on the left, select 'Cookies and Site Authorisations' and adjust the cookie settings.

Link to the guide: [https://support.microsoft.com/en-us/microsoft-edge/delete-cookies-in](https://support.microsoft.com/en-us/microsoft-edge/delete-cookies-in-microsoft-edge-63947406-40ac-c3b8-57b9-2a946a29ae09)[microsoft-edge-63947406-40ac-c3b8-57b9-2a946a29ae09](https://support.microsoft.com/en-us/microsoft-edge/delete-cookies-in-microsoft-edge-63947406-40ac-c3b8-57b9-2a946a29ae09)

#### **Google Chrome**

- click on the icon with the three dots in the top right-hand corner and then on 'Settings'.
- Select "Advanced" and under "Privacy and Security" click on "Site Settings".
- Then adjust the cookie settings by selecting 'Cookies and Site Data'.

Link to the guide: [https://support.google.com/chrome/answer/95647?](https://support.google.com/chrome/answer/95647?hl=en&p=cpn_cookies%2520https%3A%2F%2Fsupport.google.com%2Faccounts%2Fanswer%2F61416%3Fhl&sjid=12512000434578451651-EU) [hl=en&p=cpn\\_cookies%2520https%3A%2F%2Fsupport.google.com%2Faccounts%2Fanswer%2F61](https://support.google.com/chrome/answer/95647?hl=en&p=cpn_cookies%2520https%3A%2F%2Fsupport.google.com%2Faccounts%2Fanswer%2F61416%3Fhl&sjid=12512000434578451651-EU) [416%3Fhl&sjid=12512000434578451651-EU](https://support.google.com/chrome/answer/95647?hl=en&p=cpn_cookies%2520https%3A%2F%2Fsupport.google.com%2Faccounts%2Fanswer%2F61416%3Fhl&sjid=12512000434578451651-EU)

#### **Mozilla Firefox**

- click on the icon with the three horizontal bars in the top right-hand corner and select 'Options'.
- In the window, select 'Privacy and Security' to adjust the cookie settings.

Link alla guida: [https://support.mozilla.org/en-US/kb/enhanced-tracking-protection-firefox](https://support.mozilla.org/en-US/kb/enhanced-tracking-protection-firefox-desktop?redirectslug=enable-and-disable-cookies-website-preferences&redirectlocale=en-US)[desktop?redirectslug=enable-and-disable-cookies-website-preferences&redirectlocale=en-US](https://support.mozilla.org/en-US/kb/enhanced-tracking-protection-firefox-desktop?redirectslug=enable-and-disable-cookies-website-preferences&redirectlocale=en-US)

#### **Apple Safari**

• select 'Preferences' and then 'Privacy' here you can adjust your cookie settings.

Link to the guide: <https://support.apple.com/en-mn/guide/safari/sfri11471/16.0/mac/11.0>

#### **Apple Safari (versione mobile)**

• select 'Settings' and then 'Safari' here you can adjust your cookie settings.

Link to the guide: <https://support.apple.com/en-us/105082>

#### **Opera**

- select the icon with the three horizontal bars in the top right-hand corner and then on 'Advanced'.
- Select 'Privacy & Security' and then 'Site Settings'.
- Under 'Cookies and Site Data' adjust the cookie settings.

Link to the guide: <https://help.opera.com/en/latest/web-preferences/#cookies> For browsers other than those listed above, it is necessary to consult the relevant guide to determine the correct way to handle cookies.

**Last updated** 12 July 2024